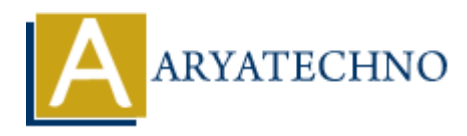

## **React - Class**

Topics : React <sub>IS</sub> **Written on** [January 02, 2024](https://www.aryatechno.com/topics/)

Class components in React are JavaScript classes that extend React.Component. They were the primary way of creating components with state and lifecycle methods before the introduction of React Hooks. While functional components are now widely used with hooks, class components are still relevant and can be found in many existing React codebases.

Here's an example of a simple class component:

```
import React, { Component } from 'react';
class MyComponent extends Component {
constructor(props) {
super(props);
this.state = {
message: 'Hello, React!',
};
}
componentDidMount() {
console.log('Component is mounted!');
}
componentDidUpdate(prevProps, prevState) {
console.log('Component updated!');
}
componentWillUnmount() {
console.log('Component will unmount!');
}
handleClick = () = > {
this.setState({ message: 'Button Clicked!' });
};
render() {
return (
<div>
<p>{this.state.message}</p>
<button onClick={this.handleClick}>Click me</button>
\langlediv>);
          on January 02, 2024<br>
mponents in React are JavaScript classes that extend React . Component. They we<br>
way of creating components with state and lifecycle methods before the introductions<br>
with functional components are n
```
export default MyComponent;

In this example:

- The constructor is called when the component is created. It initializes the component's state.
- componentDidMount is a lifecycle method called after the component is inserted into the DOM.
- componentDidUpdate is a lifecycle method called after the component updates.
- componentWillUnmount is a lifecycle method called just before the component is removed from the DOM.
- The handleClick method updates the component's state when a button is clicked.
- The render method returns the JSX structure that represents the component's UI.

When you need to manage local state, use lifecycle methods, or integrate with existing code that relies on class components, class components are still a valid choice. However, functional components with hooks are now the preferred approach for many developers due to their simplicity and flexibility. From the DOM.<br>Imponent DidUpdate is a lifecycle method called after the component updates,<br>mponent Will Ulmmount is a lifecycle method called just before the component is re<br>m hm DOM.<br>It is a lifecycle method called just b

If you were to rewrite the previous example using functional components and hooks, it might look like this:

```
import React, { useState, useEffect } from 'react';
```

```
const MyFunctionalComponent = () => {
const [message, setMessage] = useState('Hello, React!');
```

```
useEffect(() \Rightarrow {
console.log('Component is mounted!');
return () \Rightarrow \{console.log('Component will unmount!');
};
```
}, []); // Empty dependency array means this effect runs once after the initial render

```
useEffect(() => \{console.log('Component updated!');
}, [message]); // This effect runs whenever the 'message' state changes
```

```
const handleClick = () => {
setMessage('Button Clicked!');
```
};

```
return (
<div>
< p {message}</p
<button onClick={handleClick}>Click me</button>
\langlediv>);
};
```
export default MyFunctionalComponent;

In this functional component example:

- useState is used to manage local state.
- useEffect is used for side effects, and it can mimic the behavior of componentDidMount, componentDidUpdate, and componentWillUnmount by providing different dependency arrays.

© Copyright **Aryatechno**. All Rights Reserved. Written tutorials and materials by [Aryatechno](https://www.aryatechno.com/) **ARYAN**